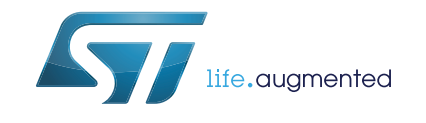

# **UM1798 User manual**

# Graphical equalizer library software expansion for STM32Cube

# <span id="page-0-0"></span>**Introduction**

This document reviews the software interface and requirements for the Graphical equalizer library. It describes how to integrate the Graphical equalizer module into a main program like the Audio STM32Cube expansion software, and provides a rough understanding of the underlying algorithm.

The Graphical equalizer library is part of the X-CUBE-AUDIO firmware package.

# **Contents**

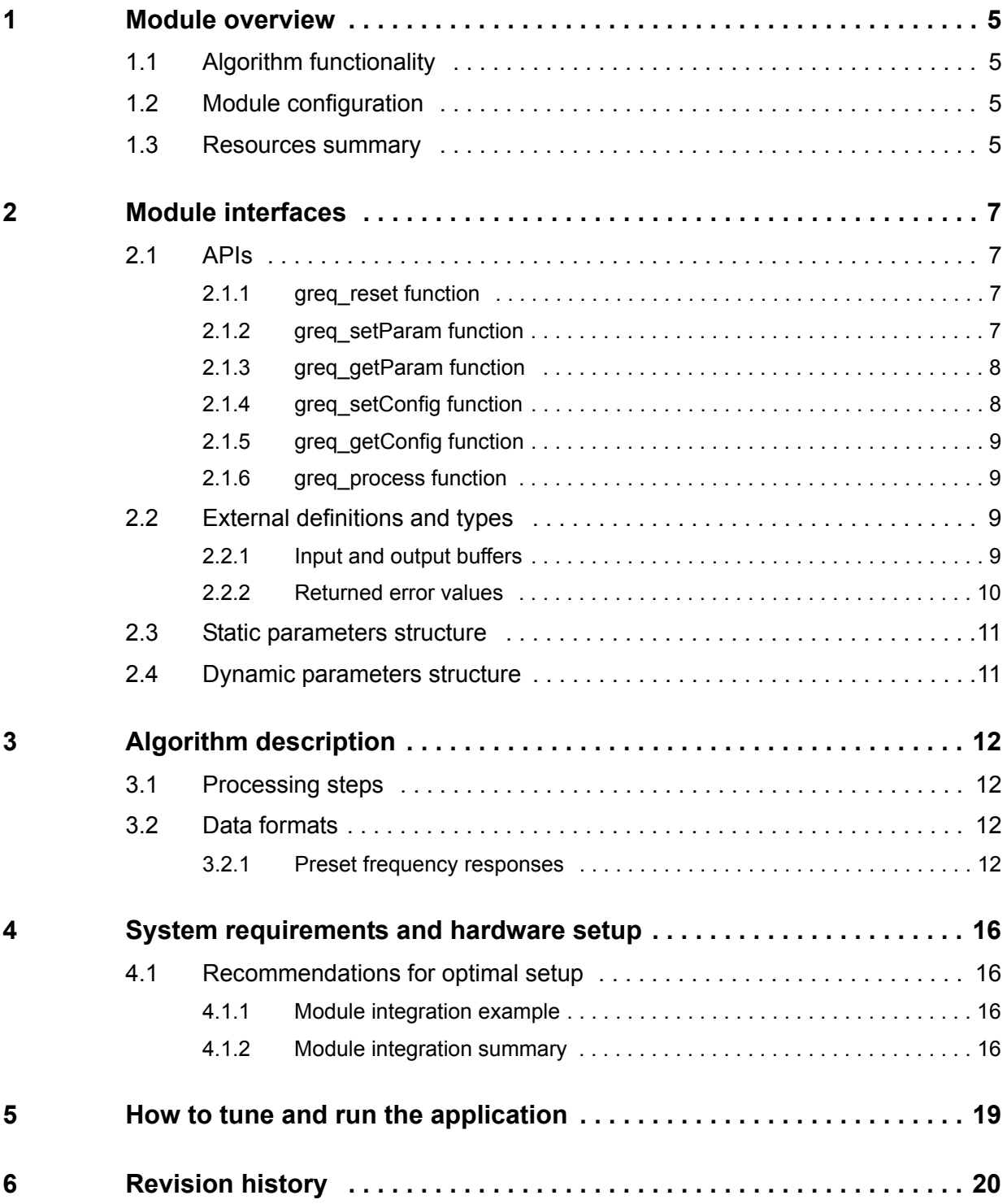

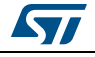

# **List of tables**

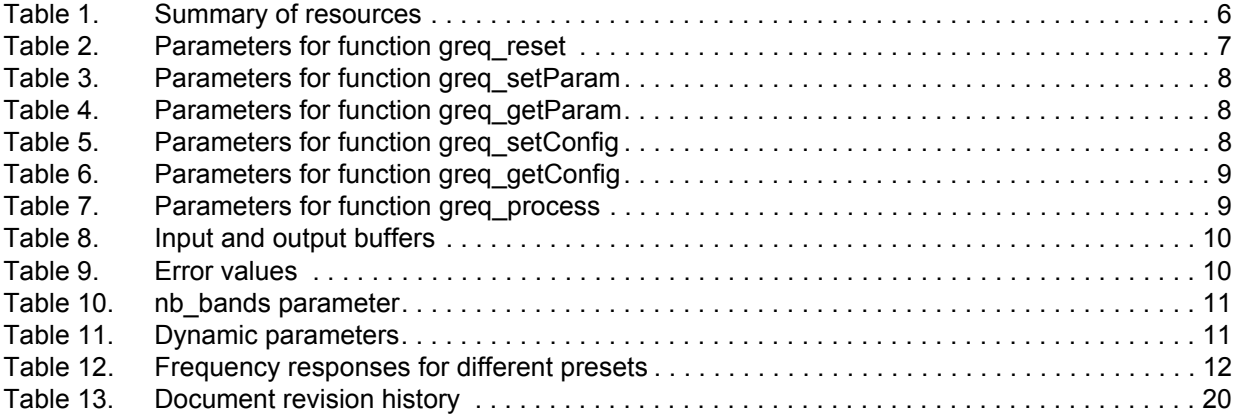

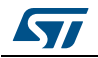

# **List of figures**

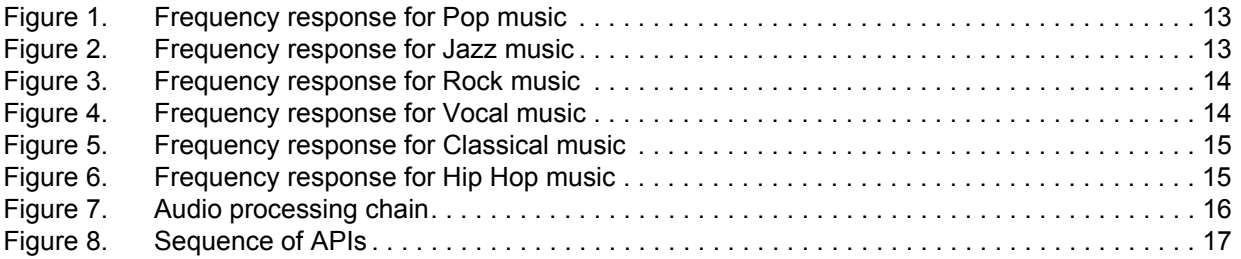

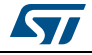

# <span id="page-4-0"></span>**1 Module overview**

### <span id="page-4-1"></span>**1.1 Algorithm functionality**

The Graphical equalizer (GrEq) module is in charge of fine tuning the sound spectrum according to the user personal preferences. This is done by modifying gain factors at fixed frequencies represented by sliders.

The number of bands is determined at the initialization phase and can be 5, 8 or 10. The gain factors are adjustable from -12 dB to +12 dB in standard mode. The library can be generated with +18 dB or +24 dB maximum gains on request.

The current implementation uses 32-bit resolution for all computations, and can be used with both 16- and 32-bit input/output format at a sampling frequency of 48 kHz.

## <span id="page-4-2"></span>**1.2 Module configuration**

GrEq module supports stereo interleaved 16- or 32-bit I/O data, with a maximum input frame size of 480 stereo samples. This limitation corresponds to 10 ms scheduling at 48 kHz sampling frequency.

Several versions of the module are available depending on the I/O format, the core and the used tool chain:

- *GrEq\_CM4\_IAR.a / GrEq\_CM4\_GCC.a / GrEq\_CM4\_Keil.lib*: for 16-bit input/output buffers, and running on any STM32 microcontroller featuring an Arm**®** core with Cortex**®**-M4 instruction set
- *GrEq\_32b\_CM4\_IAR.a / GrEq\_32b\_CM4\_GCC.a / GrEq\_32b\_CM4\_Keil.lib*: for 32-bit input/output buffers, and running on any STM32 microcontroller featuring an Arm**®** core with Cortex**®**-M4 instruction set
- *GrEq\_CM7\_IAR.a / GrEq\_CM7\_GCC.a / GrEq\_CM7\_Keil.lib*: for 16-bit input/output buffers, and running on any STM32 microcontroller featuring an Arm**®** core with Cortex**®**-M7 instruction set
- *GrEq\_32b\_CM7\_IAR.a / GrEq\_32b\_CM7\_GCC.a / GrEq\_32b\_CM7\_Keil.lib*: for 32-bit input/output buffers, and running on any STM32 microcontroller featuring an Arm**®** core with Cortex**®**-M7 instruction set

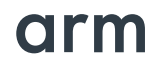

### <span id="page-4-3"></span>**1.3 Resources summary**

*[Table 1](#page-5-0)* lists the requirements for memories and frequency. The footprints are measured on board, using IAR Embedded Workbench**®** for Arm**®** v7.40 (IAR Embedded Workbench**®** common components v7.2).

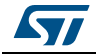

<span id="page-5-0"></span>

| Use case (48 kHz,<br>stereo interleaved) |          | Cortex <sup>®</sup><br>core | <b>Flash code</b><br>(.text) | Flash data<br>(.rodata) | <b>Stack</b> | <b>Persistent</b><br><b>RAM</b> | <b>Scratch</b><br>RAM <sup>(1)</sup> | <b>Frequency</b><br>(MHz) |
|------------------------------------------|----------|-----------------------------|------------------------------|-------------------------|--------------|---------------------------------|--------------------------------------|---------------------------|
| Standard                                 | 5 bands  | M4                          | 4344 Bytes                   | 108 Bytes               | 92 Bytes     | 548 Bytes                       | 3840 Bytes                           | 7.8                       |
|                                          |          | $M7^{(2)}$                  | 4400 Bytes                   |                         |              |                                 |                                      | 6.1                       |
|                                          | 8 bands  | M4                          | 4344 Bytes                   |                         |              |                                 |                                      | 12.0                      |
|                                          |          | $M7^{(2)}$                  | 4400 Bytes                   |                         |              |                                 |                                      | 9.3                       |
|                                          | 10 bands | M4                          | 4344 Bytes                   |                         |              |                                 |                                      | 14.5                      |
|                                          |          | $M7^{(2)}$                  | 4400 Bytes                   |                         |              |                                 |                                      | 11.5                      |
| Standard<br>32-bit I/O                   | 5 bands  | M4                          | 4356 Bytes                   | 108 Bytes               | 92 Bytes     | 548 Bytes                       | 3840 Bytes                           | 7.2                       |
|                                          |          | $M7^{(2)}$                  | 4412 Bytes                   |                         |              |                                 |                                      | 5.4                       |
|                                          | 8 bands  | M4                          | 4356 Bytes                   |                         |              |                                 |                                      | 11.4                      |
|                                          |          | $M7^{(2)}$                  | 4412 Bytes                   |                         |              |                                 |                                      | 8.5                       |
|                                          | 10 bands | M4                          | 4356 Bytes                   |                         |              |                                 |                                      | 14.0                      |
|                                          |          | $M7^{(2)}$                  | 4412 Bytes                   |                         |              |                                 |                                      | 10.5                      |

**Table 1. Summary of resources** 

1. Scratch RAM is the memory that can be shared with other processes running on the same priority level. This memory is not used from one frame to another by GrEq routines.

<span id="page-5-1"></span>2. Footprints on STM32F7 Series MCUs (based on Cortex<sup>®</sup> M7 core) are measured on boards with stack and heap sections located in DTCM memory, with a 10 ms framing.

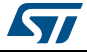

# <span id="page-6-0"></span>**2 Module interfaces**

Two files are needed to integrate the GrEq module. *GrEq\_xxx\_CMy\_zzz.a/.lib* library and the *greq\_glo.h* header file, which contains all definitions and structures to be exported to the software integration framework.

Note also that *audio\_fw\_glo.h* file is a generic header file common to all audio modules and must be included in the audio framework.

### <span id="page-6-1"></span>**2.1 APIs**

Six generic functions have a software interface to the main program:

- area reset function
- greg\_setParam function
- greq\_getParam function
- greg\_setConfig function
- greq\_getConfig function
- greg\_process function

Each of these functions is described in the following sections.

#### <span id="page-6-2"></span>**2.1.1 greq\_reset function**

This procedure initializes the persistent memory of the Graphical Equalizer module, and initializes static parameters with default values.

```
int32 t greq reset(void *persistent mem ptr, void *scratch mem ptr);
```
#### **Table 2. Parameters for function greq\_reset**

<span id="page-6-4"></span>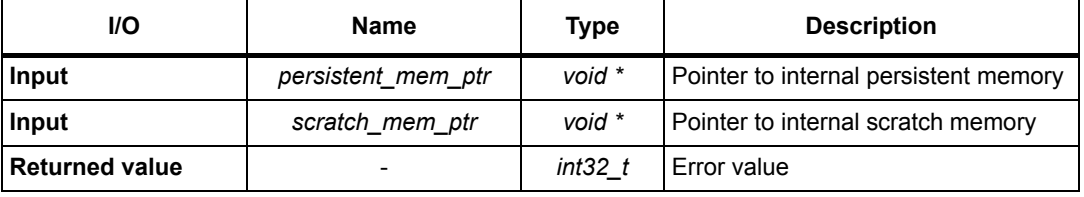

This routine must be called at least once at initialization time, when the real time processing has not yet started.

#### <span id="page-6-3"></span>**2.1.2 greq\_setParam function**

This procedure writes the module static parameters from the main framework to the module internal memory. It can be called after reset routine and before real time processing starts. It handles static parameters (i.e. the parameter values cannot be changed during the module processing).

```
int32 t greq setParam(greq static param t *input static param ptr, void
*persistent mem ptr);
```
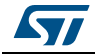

<span id="page-7-2"></span>

| rable J. Farameters for function grey sett aram |                        |                      |                                        |  |  |
|-------------------------------------------------|------------------------|----------------------|----------------------------------------|--|--|
| <b>I/O</b>                                      | <b>Name</b>            | Type                 | <b>Description</b>                     |  |  |
| Input                                           | input static param ptr | greq static param t* | Pointer to static parameters structure |  |  |
| Input                                           | persistent_mem_ptr     | void *               | Pointer to internal persistent memory  |  |  |
| <b>Returned</b><br>value                        |                        | $int32$ t            | Error value                            |  |  |

**Table 3. Parameters for function greq\_setParam** 

### <span id="page-7-0"></span>**2.1.3 greq\_getParam function**

This procedure gets the module static parameters from the module's internal memory to main framework.

It can be called after reset routine and before real time processing starts. It handles static parameters (i.e. those that cannot be changed during module processing).

```
int32 t greq getParam(greq static param t *input static param ptr, void
*persistent_mem_ptr);
```
**Table 4. Parameters for function greq\_getParam**

<span id="page-7-3"></span>

| <b>I/O</b>               | <b>Name</b>            | Type      | <b>Description</b>                                            |  |
|--------------------------|------------------------|-----------|---------------------------------------------------------------|--|
| Input                    | input static param ptr |           | greq_static_param_t*   Pointer to static parameters structure |  |
| Input                    | persistent mem ptr     | void *    | Pointer to internal persistent memory                         |  |
| <b>Returned</b><br>value |                        | $int32$ t | Error value                                                   |  |

### <span id="page-7-1"></span>**2.1.4 greq\_setConfig function**

This procedure sets module dynamic parameters from main framework to module internal memory.

It can be called at any time during processing.

```
int32 t greq setConfig( greq dynamic param t *input dynamic param ptr, void
*persistent mem ptr);
```
<span id="page-7-4"></span>

| <b>VO</b>                | <b>Name</b>             | Type                  | <b>Description</b>                         |  |
|--------------------------|-------------------------|-----------------------|--------------------------------------------|--|
| Input                    | input dynamic param ptr | greq_dynamic_param_t* | Pointer to dynamic parameters<br>structure |  |
| Input                    | persistent mem ptr      | void *                | Pointer to internal persistent<br>memory   |  |
| <b>Returned</b><br>value |                         | $int32$ t             | Error value                                |  |

**Table 5. Parameters for function greq\_setConfig**

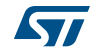

### <span id="page-8-0"></span>**2.1.5 greq\_getConfig function**

This procedure gets the module dynamic parameters from internal persistent memory to the main framework.

It can be called at any time during processing.

int32 t greq getConfig(greq dynamic param t \*input dynamic param ptr, void \*persistent mem ptr);

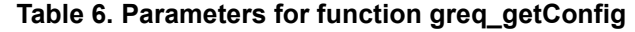

<span id="page-8-4"></span>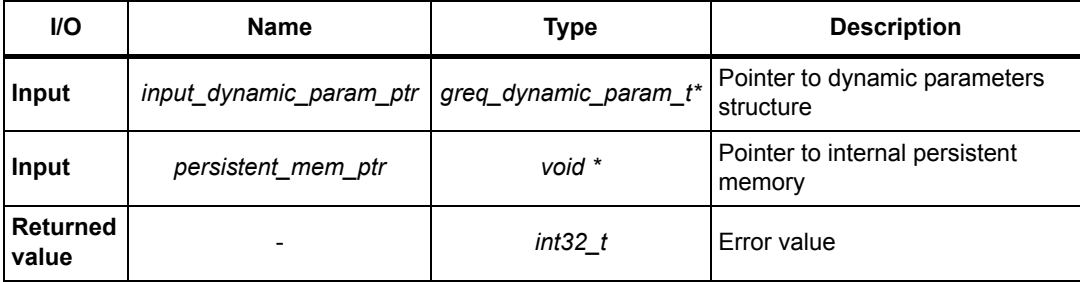

### <span id="page-8-1"></span>**2.1.6 greq\_process function**

This procedure is the module main processing routine.

It should be called at any time, to process each frame.

```
int32 t greq process(buffer t *input buffer, buffer t *output buffer, void
*persistent mem ptr);
```
<span id="page-8-5"></span>

| I/O           | <b>Name</b>        | Type               | <b>Description</b>                    |
|---------------|--------------------|--------------------|---------------------------------------|
| Input         | input_buffer       | buffer t*          | Pointer to input buffer structure     |
| <b>Output</b> | output_buffer      | buffer t           | Pointer to output buffer structure    |
| Input         | persistent_mem_ptr | void *             | Pointer to internal persistent memory |
| <b>Output</b> | -                  | int32 <sub>t</sub> | Error value                           |

**Table 7. Parameters for function greq\_process**

This routine can run in place, meaning that the same buffer can be used for input and output.

## <span id="page-8-2"></span>**2.2 External definitions and types**

### <span id="page-8-3"></span>**2.2.1 Input and output buffers**

The GrEq library uses extended I/O buffers, which contain, in addition to the samples, some useful information on the stream, such as the number of channels, the number of bytes per sample and the interleaving mode.

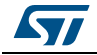

An I/O buffer structure type, like the one described below, must be respected each time, before calling the processing routine; else, errors will be returned:

```
typedef struct {
   int32 t nb channels;
    int32_t nb_bytes_per_Sample;
   void *data ptr;
   int32 t buffer size;
   int32 t mode;
} buffer_t;
```
#### **Table 8. Input and output buffers**

<span id="page-9-1"></span>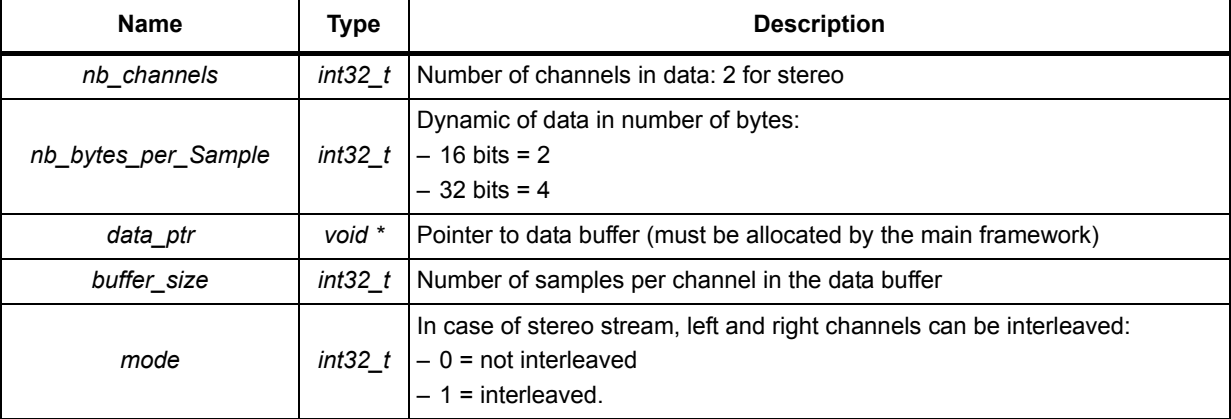

### <span id="page-9-0"></span>**2.2.2 Returned error values**

*[Table 9](#page-9-2)* lists possible returned error values:

<span id="page-9-2"></span>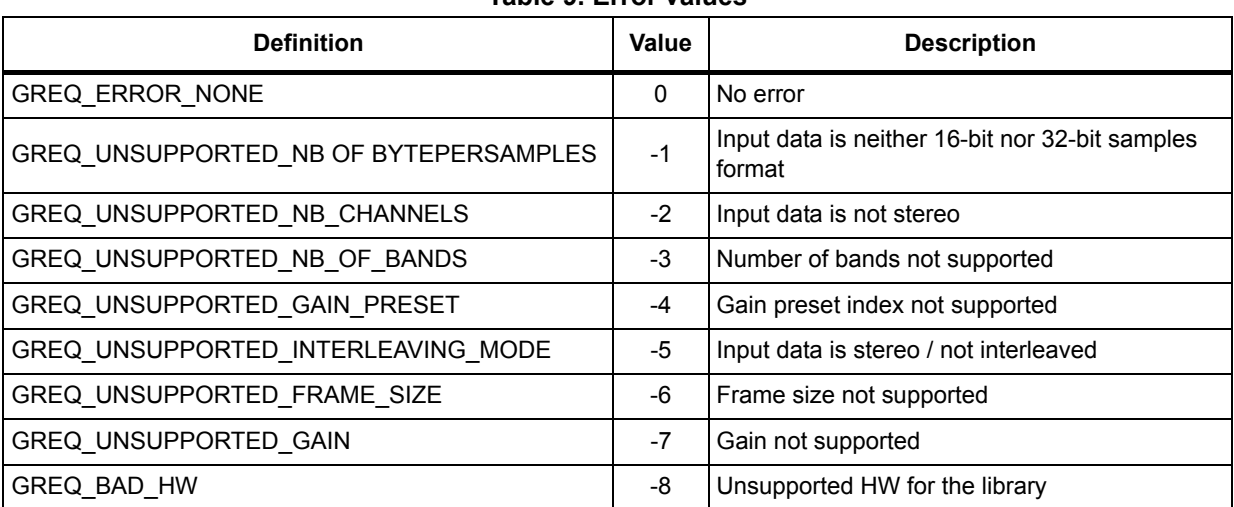

#### **Table 9. Error values**

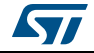

### <span id="page-10-0"></span>**2.3 Static parameters structure**

The GrEq initial parameters are set using the corresponding static parameter structure before calling the *greq\_setParam()* function.

```
struct greq_static_param {
   int16 t nb bands;
}
```
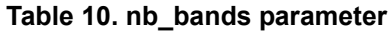

<span id="page-10-2"></span>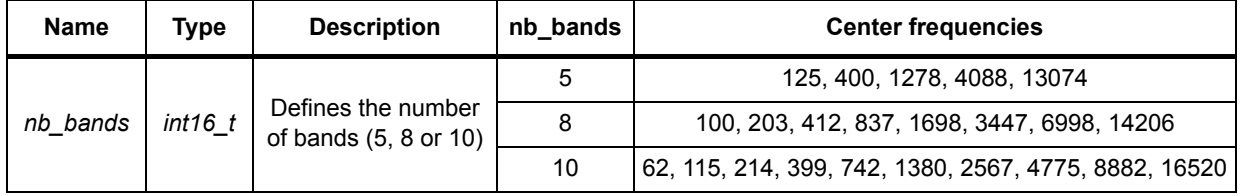

## <span id="page-10-1"></span>**2.4 Dynamic parameters structure**

It is possible to change the GrEq configuration by setting new values in the dynamic parameter structure before calling the *greq\_setConfig()* function.

```
struct greq_dynamic_param {
```
}

```
int16 t enable;
 int16_t user_gain_per_band_dB[];
int16 t gain preset idx;
```
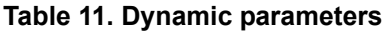

<span id="page-10-3"></span>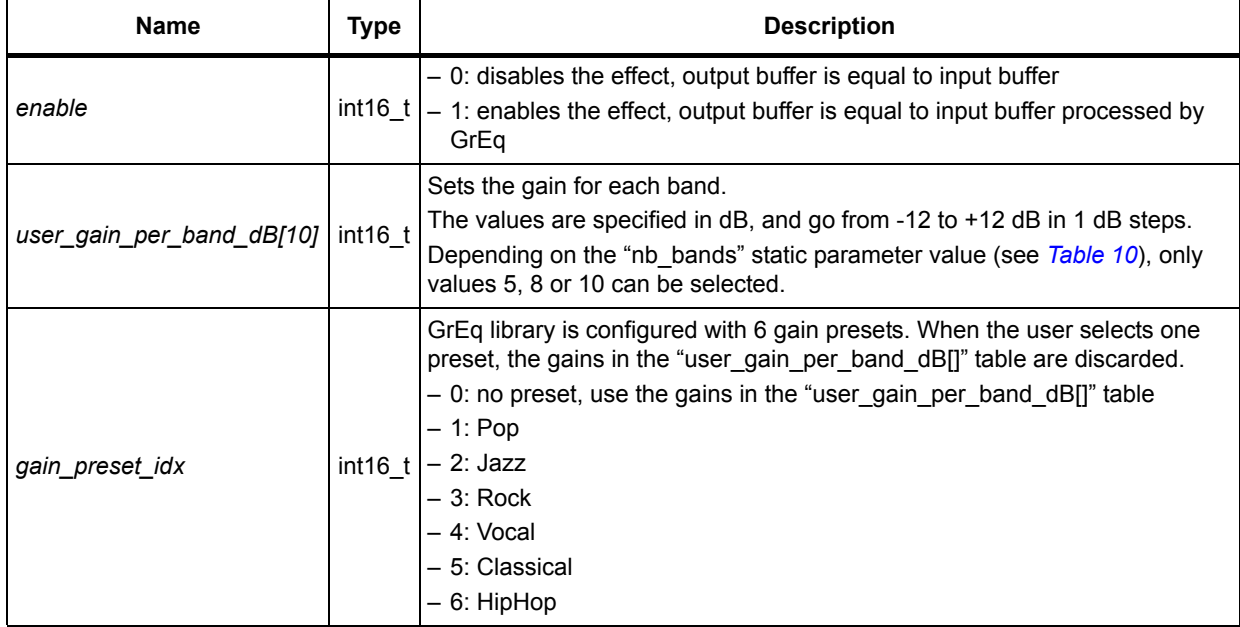

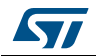

# <span id="page-11-0"></span>**3 Algorithm description**

### <span id="page-11-1"></span>**3.1 Processing steps**

The GrEq algorithm is based on the parallelization of band-pass filters (BPFs).

The BPFs are characterized by their center frequencies and Q factor. Depending on the number of bands (5, 8 or 10), the center frequencies and Q factor are set so that BPFs cover the audible spectrum, with each center frequency equally spaced on a logarithmic scale.

The GrEq embeds a special processing that reduces drastically the neighboring effect of a band on the others. Each band gain can thus be set almost independently from the others. Each BPF is implemented using an optimized bi-quadratic structure, using 32-bit coefficients.

## <span id="page-11-2"></span>**3.2 Data formats**

Input of GrEq module is expected to be an audio stream, stereo/interleaved, in 16 or 32-bit format at 48 kHz sampling frequency. All operations are done with 32-bit resolution. The output format is an audio stream, stereo/interleaved signal in 16 or 32-bit format.

### <span id="page-11-3"></span>**3.2.1 Preset frequency responses**

The frequency responses for each music style are shown in dedicated figures, as summarized in *[Table 12](#page-11-4)*.

<span id="page-11-4"></span>![](_page_11_Picture_118.jpeg)

#### **Table 12. Frequency responses for different presets**

![](_page_11_Picture_13.jpeg)

<span id="page-12-0"></span>![](_page_12_Figure_2.jpeg)

![](_page_12_Figure_3.jpeg)

![](_page_12_Figure_4.jpeg)

<span id="page-12-1"></span>![](_page_12_Figure_5.jpeg)

![](_page_12_Picture_6.jpeg)

<span id="page-13-0"></span>![](_page_13_Figure_1.jpeg)

![](_page_13_Figure_2.jpeg)

<span id="page-13-1"></span>![](_page_13_Figure_3.jpeg)

![](_page_13_Picture_5.jpeg)

<span id="page-14-0"></span>![](_page_14_Figure_2.jpeg)

#### **Figure 5. Frequency response for Classical music**

![](_page_14_Figure_4.jpeg)

<span id="page-14-1"></span>![](_page_14_Figure_5.jpeg)

![](_page_14_Picture_6.jpeg)

# <span id="page-15-0"></span>**4 System requirements and hardware setup**

GrEq libraries are built to run either on a Cortex**®**-M4 or on a Cortex**®**-M7 core without FPU usage, they can be integrated and run on microcontrollers of the STM32F4/STM32L4 or STM32F7 Series, respectively.

## <span id="page-15-1"></span>**4.1 Recommendations for optimal setup**

The GrEq module can be executed at any place in an audio processing chain (because it applies a linear algorithm, there is no restriction on the order of execution).

However, care should be taken in the gain distribution all over the processing chain (see *[Figure 7](#page-15-4)*), as the GrEq module (highlighted in green) applies pre-attenuation. Some margin is taken at its input, in order to avoid any saturation when the user is setting positive gains. The default available library is generated with a maximum gain of 12 dB, as a consequence two bits of guard are taken.

Another module, e.g. Smart Volume Control (SVC), can be used at the end of the audio chain to add these removed 12 dB without saturating. User manual UM1642, available on *www.st.com,* provides more information on the SVC module.

<span id="page-15-4"></span>![](_page_15_Figure_8.jpeg)

**Figure 7. Audio processing chain**

### <span id="page-15-2"></span>**4.1.1 Module integration example**

Cube expansion GrEq integration examples are provided on STM32F746G-Discovery and STM32F469I-Discovery boards. Refer to the provided integration code for more details.

### <span id="page-15-3"></span>**4.1.2 Module integration summary**

The sequence is shown in *[Figure 8](#page-16-0)*.

![](_page_15_Picture_14.jpeg)

<span id="page-16-0"></span>![](_page_16_Figure_2.jpeg)

**STI** 

- 1. As explained above, GrEq scratch and persistent memories have to be allocated, as well as input and output buffer according to the structures defined in *[Section](#page-8-3) 2.2.1*. Furthermore, as GrEq library runs on STM32 devices, CRC HW block must be enabled and reset.
- 2. Once memory is allocated, the call to *greq\_reset()* function will initialize internal variables.
- 3. The GrEq configuration for the desired filter response can now be set by initializing the static param structure.
- 4. Calling the *greq\_setParam()* function will then configure the GrEq internal memory according to the desired number of bands.
- 5. Then the gains per band or the preset can be changed by setting the dynamic parameters structure and calling *greq\_setConfig()* function.
- 6. The audio stream is read from the proper interface and input buffer structure has to be filled according to the stream characteristics (number of channels, sample rate, interleaving and data pointer). Output buffer structure has to be set as well.
- 7. Calling the *greq\_process()* function will execute the GrEq algorithm.
- 8. The output audio stream can now be written in the proper interface.
- 9. If needed, the user can set new dynamic parameters and call the *greq\_setConfig()* function to update module configuration.
- 10. If the application is still running and has new input samples to proceed, then it goes back to step 6, else the processing loop is over.
- 11. Once the processing loop is over, allocated memory has to be freed.

![](_page_17_Picture_13.jpeg)

# <span id="page-18-0"></span>**5 How to tune and run the application**

Once the module is integrated into an audio framework to play stereo samples at 48 kHz, launch a player and the output file will be decoded and played with audio spectrum modified following band gains of the graphical equalizer without returning any error message.

Tuning of the GrEq depends entirely on the loudspeaker, user preference and music style. There is no real recommendation for tuning.

![](_page_18_Picture_5.jpeg)

# <span id="page-19-0"></span>**6 Revision history**

<span id="page-19-1"></span>![](_page_19_Picture_186.jpeg)

![](_page_19_Picture_187.jpeg)

![](_page_19_Picture_5.jpeg)

#### **IMPORTANT NOTICE – PLEASE READ CAREFULLY**

STMicroelectronics NV and its subsidiaries ("ST") reserve the right to make changes, corrections, enhancements, modifications, and improvements to ST products and/or to this document at any time without notice. Purchasers should obtain the latest relevant information on ST products before placing orders. ST products are sold pursuant to ST's terms and conditions of sale in place at the time of order acknowledgement.

Purchasers are solely responsible for the choice, selection, and use of ST products and ST assumes no liability for application assistance or the design of Purchasers' products.

No license, express or implied, to any intellectual property right is granted by ST herein.

Resale of ST products with provisions different from the information set forth herein shall void any warranty granted by ST for such product.

ST and the ST logo are trademarks of ST. All other product or service names are the property of their respective owners.

Information in this document supersedes and replaces information previously supplied in any prior versions of this document.

© 2018 STMicroelectronics – All rights reserved

![](_page_20_Picture_9.jpeg)

<span id="page-20-0"></span>DocID026640 Rev 5 21/21